# COIN-OR: Software Tools for Implementing Custom Solvers

László Ladányi IBM T. J. Watson Research Center

> Ted Ralphs Lehigh University

Matthew Saltzman Clemson University

International Symposium on Mathematical Programming, TU Denmark, Wednesday, August 20, 2003

# Agenda

- Overview of COIN-OR
- Overview of COIN-OR branch, cut, and price toolbox
	- Introduction to branch, cut, and price algorithms
	- Toolbox components
		- ∗ BCP
		- ∗ OSI
		- ∗ CGL
		- ∗ CLP
		- ∗ VOL
	- The Next Generation
- Using the toolbox
	- Getting started
	- Developing an application
- Examples

# Agenda

- $\Rightarrow$  Overview of COIN-OR  $\Leftarrow$
- Overview of COIN-OR branch, cut, and price toolbox
	- Introduction to branch, cut, and price algorithms
	- Toolbox components
		- ∗ BCP
		- ∗ OSI
		- ∗ CGL
		- ∗ CLP
		- ∗ VOL
	- The Next Generation
- Using the toolbox
	- Getting started
	- Developing an application
- Examples

## What is COIN-OR?

- The COIN-OR Project
	- A consortium of researchers in both industry and academia dedicated to improving the state of computational research in OR.
	- An initiative promoting the development and use of interoperable, open-source software for operations research.
	- Soon to become a non-profit corporation known as the COIN-OR Foundation
- The COIN-OR Repository
	- A library of interoperable software tools for building optimization codes, as well as a few stand alone packages.
	- A venue for peer review of OR software tools.
	- A development platform for open source projects, including a CVS repository.

#### Our Agenda

- Accelerate the pace of research in computational OR.
	- Reuse instead of reinvent.
	- Reduce development time and increase robustness.
	- Increase interoperability (standards and interfaces).
- Provide for software what the open literature provides for theory.
	- Peer review of software.
	- Free distribution of ideas.
	- Adherence to the principles of good scientific research.
- Define standards and interfaces that allow software components to interoperate.
- Increase synergy between various development projects.
- Provide robust, open-source tools for practitioners.

#### Open Source Development

- Open source development is a coding paradigm in which development is done in a cooperative and distributed fashion.
- Strictly speaking, an open source license must satisfy the requirements of the Open Source Definition.
- A license cannot call itself "open source" until it is approved by the Open Source Initiative.
- Basic properties of an open source license
	- Access to source code.
	- The right to redistribute.
	- The right to modify.
- The license may require that modifications also be kept open.

# Components of the COIN-OR Library

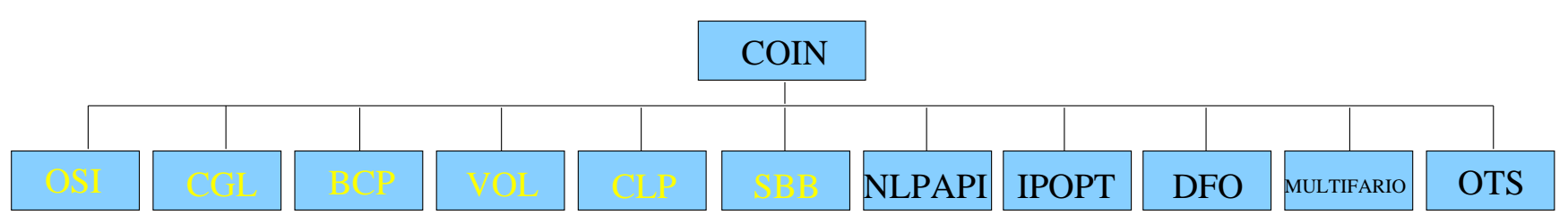

- Branch, cut, price toolbox
	- OSI: Open Solver Interface
	- CGL: Cut Generator Library
	- BCP: Branch, Cut, and Price Library
	- VOL: Volume Algorithm
	- CLP: COIN-OR LP Solver
	- SBB: Simple Branch and Bound
	- COIN: COIN-OR Utility Library
- Stand-alone components
	- IPOPT: Interior Point Optimization
	- NLPAPI: Nonlinear Solver interface
	- DFO: Derivative Free Optimization
	- MULTIFARIO: Solution Manifolds
	- OTS: Open Tabu Search

# Agenda

- Overview of COIN-OR
- $\Rightarrow$  Overview of COIN-OR branch, cut, and price toolbox  $\Leftarrow$ 
	- Introduction to branch, cut, and price algorithms
	- Toolbox components
		- ∗ BCP
		- ∗ OSI
		- ∗ CGL
		- ∗ CLP
		- ∗ VOL
	- The Next Generation
- Using the toolbox
	- Getting started
	- Developing an application
- Examples

#### Introduction to Branch, Cut, and Price

• Consider problem  $P$ :

$$
\begin{array}{rcl}\n\min & c^T x \\
\text{s.t.} & Ax & \leq & b \\
x_i & \in & \mathbb{Z} \quad \forall \ i \in I\n\end{array}
$$

where  $A \in \mathbb{R}^{m \times n}$ ,  $b \in \mathbb{R}^m$ ,  $c \in \mathbb{R}^n$ .

- Let  $P = \text{conv}\{x \in \mathbb{R}^n : Ax \leq b, x_i \in \mathbb{Z} \ \forall \ i \in I\}$ .
- Basic Algorithmic Approach
	- Use LP relaxations to produce lower bounds.
	- *Branch* using hyperplanes.

#### Branch, Cut, and Price

#### • Weyl-Minkowski

- $\exists \bar{A}\in \mathbb{R}^{\bar{m}\times n}, \bar{b}\in \mathbb{R}^{\bar{m}}$  s.t.  $\mathcal{P}=\{x\in \mathbb{R}^n: \bar{A}x\leq \bar{b}\}$
- $-$  We want the solution to  $\min\{\hat{c^T}x:\bar{A}x\leq \bar{b}\}$  .
- Solving this LP isn't practical (or necessary).
- BCP Approach
	- Form LP relaxations using submatrices of  $\tilde{A}$ .
	- The submatrices are defined by sets  $\mathcal{V} \subseteq \{1,\ldots,n\}$  and  $\mathcal{C} \subseteq$  $\{1,\ldots,\bar{m}\}$
	- Forming/managing these relaxations efficiently is one of the primary challenges of BCP.

# The Challenge of BCP

- The efficiency of BCP depends heavily on the size (number of rows and columns) and tightness of the LP relaxations.
- Tradeoff
	- $-$  Small LP relaxations  $\Rightarrow$  faster LP solution.
	- Big LP relaxations  $\Rightarrow$  better bounds.
- The goal is to keep relaxations small while not sacrificing bound quality.
- We must be able to easily move constraints and variables in and out of the active set.
- This means dynamic generation and deletion.

#### An Object-oriented Approach

- The rows/columns of a static LP are called *constraints* and *variables*.
- What do these terms mean in a dynamic context?
- Conceptual Definitions
	- Constraint: A mapping that generates coefficients for the *realization* of an inequality for the current set of active variables.
	- Variable: A mapping that generates coefficients corresponding to a variable for the current set of active constraints.
	- Subproblem: Defined by a subset of the global set of variables and constraints.
- To construct a subproblem, an initial *core relaxation* is needed.
- From the core, we can build up other relaxations using the mappings.

#### Generating the Objects

- We will generically call the constraints and variables *objects*.
- We need to define methods for generating these objects.
- For constraints, such a method is a mapping

 $g^c(x): \mathbb{R}^n \rightarrow 2^{\{1,...,\bar{m}\}}$ 

where  $x$  is a primal solution vector.

• For variables, we have

$$
g^v(y):\mathbb{R}^m\to 2^{\{1,...,n\}}
$$

where  $y$  is a dual solution vector.

#### Object Representation

- In practice, we may not know the cardinality of the object set.
- We may not easily be able to assign indices to the objects.
- Instead, we must define abstract representations of these objects.
- **Example:** Subtour elimination constraints.

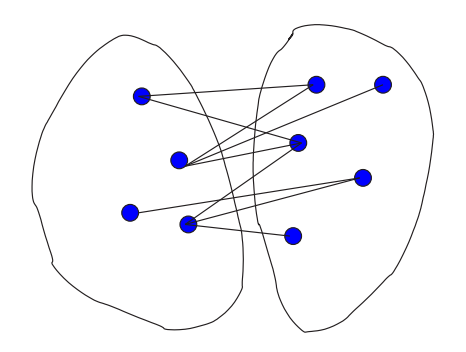

#### Example: Traveling Salesman Problem

Feasible solutions are those incidence vectors satisfying:

$$
\sum_{\substack{j=1 \ i \in S}}^{n} x_{ij} = 2 \quad \forall i \in V
$$
  

$$
\sum_{\substack{i \in S \ j \notin S}}^{n} x_{ij} \ge 2 \quad \forall S \subset V, |S| > 1.
$$

- The variables correspond to the edges of a graph (easy to index).
- The number of facets (constraints) is astronomical.
- The core
	- $-$  The k shortest edges adjacent to each node.
	- The degree constraints.
- Generate subtour elimination constraints and other variables dynamically.

#### The COIN-OR Branch, Cut, and Price Toolbox

Branch, cut, price toolbox components

- COIN: Collection of utilities.
- BCP: Tool for implementing BCP algorithms
- OSI: Tool for interfacing to third-party solvers (particularly LP solvers)
- CGL: Tool for generating valid inequalities (within BCP)
- VOL: Fast approximate LP solver (with OSI interface)
- CLP: COIN-OR LP Solver (with OSI interface)
- **SBB:** A lightweight generic MIP solver.

# COIN/BCP

- Concept: Provide a *framework* in which the user has only to define constraints, variables, and a core.
	- Branch and bound  $\Rightarrow$  core only
	- Branch and cut  $\Rightarrow$  core plus constraints
	- Branch and price  $\Rightarrow$  core plus variables
	- Branch, cut, and price  $\Rightarrow$  the whole caboodle
- Existing BCP frameworks
	- SYMPHONY (parallel, C)
	- $-$  COIN/BCP (parallel,  $C++$ )
	- $-$  ABACUS (sequential,  $C++$ )
- Tools Needed
	- Framework
	- LP Solver
	- Cut Generator

# **OSI Overview**

Uniform interface to LP solvers, including:

- CLP (COIN-OR)
- CPLEX (ILOG)
- DyLP (BonsaiG LP Solver)
- GLPK (GNU LP Kit)
- OSL (IBM)
- SoPlex (Konrad-Zuse-Zentrum für Informationstechnik Berlin)
- Volume (COIN-OR)
- XPRESS (Dash Optimization)

# CGL Overview

- Collection of cut generating methods integrated with OSI.
- Intended to provide robust implementations, including computational tricks not usually published.
- Currently includes:
	- Simple rounding cut
	- Gomory cut
	- Knapsack cover cut
	- Rudimentary lift-and-project cut (covering and packing)
	- Odd hole cut
	- Probing cut

#### VOL Overview

- Generalized subgradient optimization algorithm.
- Compatible with branch, cut, and price:
	- provides approximate primal and dual solutions,
	- provides a valid lower bound (feasible dual solution), and
	- provides a method for warm starting.

#### CLP Overview

- A full-featured, open source LP solver.
- Has interfaces for primal, dual, and network simplex.
- Can be accessed through the OSI.
- Reasonably robust and fast.

#### **SBB**

- A lightweight generic MIP solver.
- Uses OSI to solve the LP relaxations.
- Uses CGL to generate cuts.
- Optimized for CLP.

# COIN Utility Library

- Contains classes for
	- Storage and manipulation of sparse vectors and matrices.
	- Factorization of sparse matrices.
	- Storage of solver warm start information.
	- Message handling.
	- Reading/writing of MPS files.
	- Other utilities (simultaneous sorting, timing, . . .).
- These are the classes common to many of the other algorithms.

# OSI Redesign

- We are redesigning the OSI in conjunction with the development of BiCePS.
- Design goals
	- Ability to handle a wider variety of models (linear, nonlinear, integer).
	- Ability to interface with a wider variety of solvers.
- Design overview
	- The OsiModel class consists of a collection of
		- ∗ OsiConstraints, and
		- ∗ OsiVariables,

each of which have an associated OsiDomain.

- The OsiAlgorithm class describes the interface for a particular algorithm, such as
	- OsiAlgorithmSimplex, or
	- OsiAlgorithmBarrier.
- Once a model is built, it can be attached to an algorithm class.

#### The ALPS Project

- In partnership with IBM and the COIN-OR project.
- Multi-layered  $C++$  class library for implementing scalable, parallel tree search algorithms.
- Design is fully generic and portable.
	- Support for implementing general tree search algorithms.
	- Support for any bounding scheme.
	- No assumptions on problem/algorithm type.
	- No dependence on architecture/operating system.
	- No dependence on third-party software (communications, solvers).
- Emphasis on parallel scalability.
- Support for large-scale, data-intensive applications (such as BCP).
- Support for advanced methods not available in commercial codes.
- Will include a layer for implementing BCP algorithms.

# Agenda

- Overview of COIN-OR
- Overview of COIN-OR branch, cut, and price toolbox
	- Introduction to branch, cut, and price algorithms
	- Toolbox components
		- ∗ BCP
		- ∗ OSI
		- ∗ CGL
		- ∗ CLP
		- ∗ VOL
	- The Next Generation
- $\Rightarrow$  Using the toolbox  $\Leftarrow$ 
	- Getting started
	- Developing an application
- Examples

#### COIN/BCP Overview

• The COIN/BCP library is divided into modules, of which there are four basic types:

Master Maintains problem instance data, spawns other processes, performs I/O, fault tolerance.

Tree Manager Controls overall execution by tracking growth of the tree and dispatching subproblems to the LP solvers. Node Processor Perform processing and branching operations. **Object Generator Generate objects.** 

• The division into separate modules makes the code highly configurable and parallelizable.

#### COIN/BCP Overview: Node Processor

#### Handling of Constraints

- Cuts are generated by the cut generators and/or by the node processor itself.
- Violated cuts are received and processed by the LP modules.
- Each LP module maintains a small local cut pool.
- A limited number of cuts are added to the LP relaxations each iteration to prevent "saturation."
- Ineffective (non-core) cuts are aggressively removed.

#### COIN/BCP Overview: Node Processor

#### Handling of Variables

- Reduced cost/logical fixing are used to remove (non-core) variables.
- Variable generation may be needed for very large problems.
- Exact generation must take place before fathoming!
- Two-phase algorithm
	- BCP is run to completion on the core variables before generating new ones.
	- Using the upper bound and cuts from the first phase, all variables are priced out in the root node and are then propagated down into the leaves as required.
	- The tree is trimmed by aggregating children back into their parent.
	- Afterwards, each leaf is processed again.

#### COIN/BCP Overview: Node Processor Main Loop

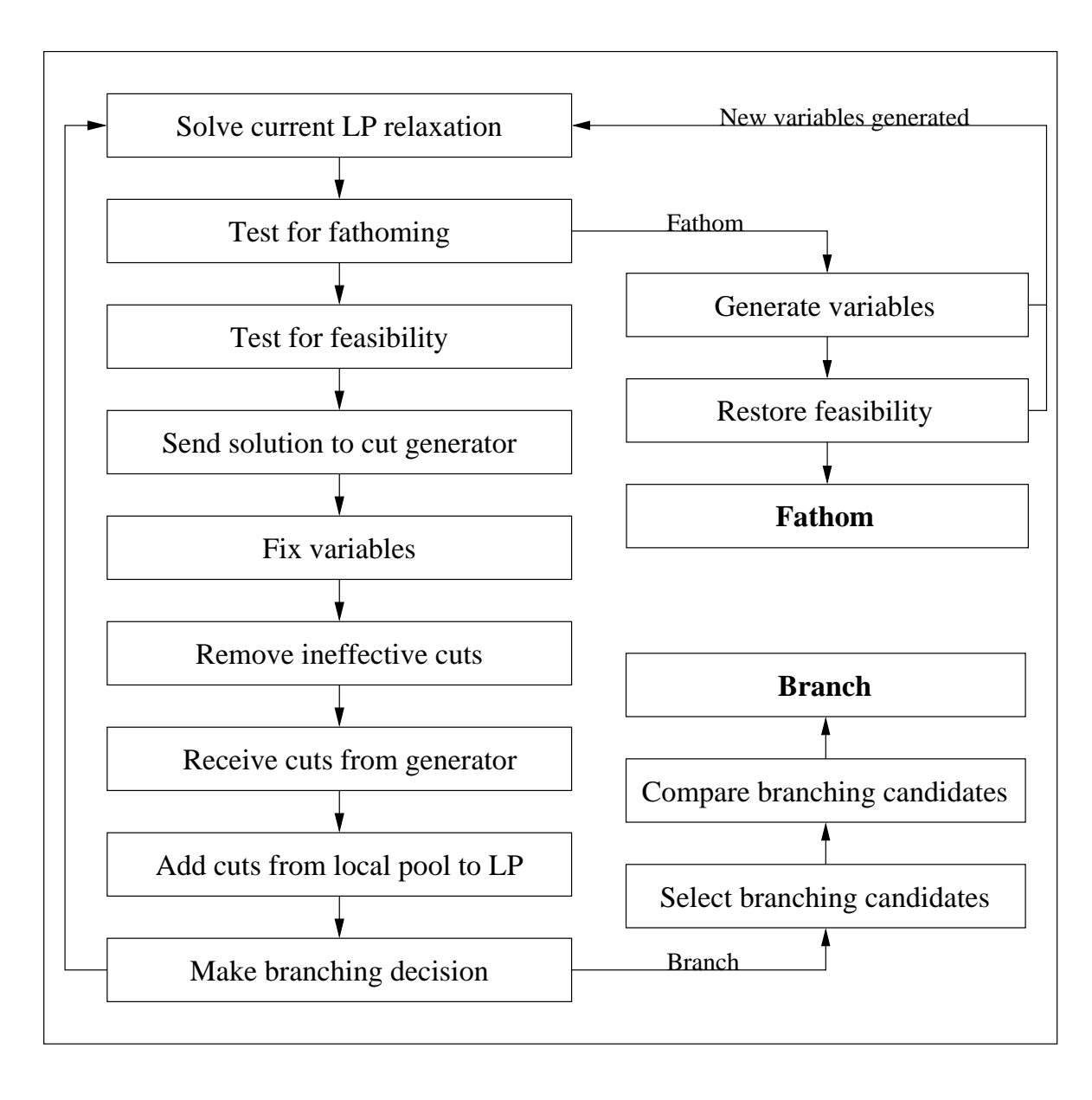

#### Getting the Source Code

- The source can be obtained from www.coin-or.org as "tarball" or using CVS.
- Platforms/Requirements
	- $-$  Linux, gcc 2.95.3/2.96RH/3.2/3.3
	- Windows, Visual C++, CygWin make (untested)
	- Sun Solaris, gcc 2.95.3/3.2 or SunWorkshop  $C++$
	- $-$  AIX gcc 2.95.3/3.3
	- Mac OS X
- Editing the Makefiles
	- Makefile.location
	- $-$  Makefile.  $<$ operating system $>$
- Make the necessary libraries. They'll be installed in \${CoinDir}/lib.
	- Change to appropriate directory and type make.

#### Developing an Application

- The user API is implemented via a  $C++$  class hierarchy.
- To develop an application, the user must derive the appropriate classes override the appropriate methods.
- Classes for customizing the behavior of the modules
	- BCP tm user
	- BCP\_lp\_user
	- BCP<sub>-cg-user</sub>
	- BCP\_vg\_user
- Classes for defining user objects
	- BCP cut
	- BCP var
	- BCP solution
- Allowing COIN/BCP to create instances of the user classes.
	- The user must derive the class USER initialize.
	- $-$  The function BCP user init() returns an instance of the derived initializer class.

## Objects in COIN/BCP

- Most application-specific methods are related to handling of objects.
- Since representation is independent of the current LP, the user must define methods to add objects to a given subproblem.
- For parallel execution, the objects need to be packed into (and unpacked from) a buffer.
- Object Types
	- Core objects are objects that are active in every subproblem (BCP\_xxx\_core).
	- Indexed objects are extra objects that can be uniquely identified by an index (such as the edges of a graph)  $(BCP_xxxx_indexed)$ .
	- Algorithmic objects are extra objects that have an abstract representation (BCP\_xxx\_algo).

#### Forming the LP Relaxations in COIN/BCP

The current LP relaxation looks like this:

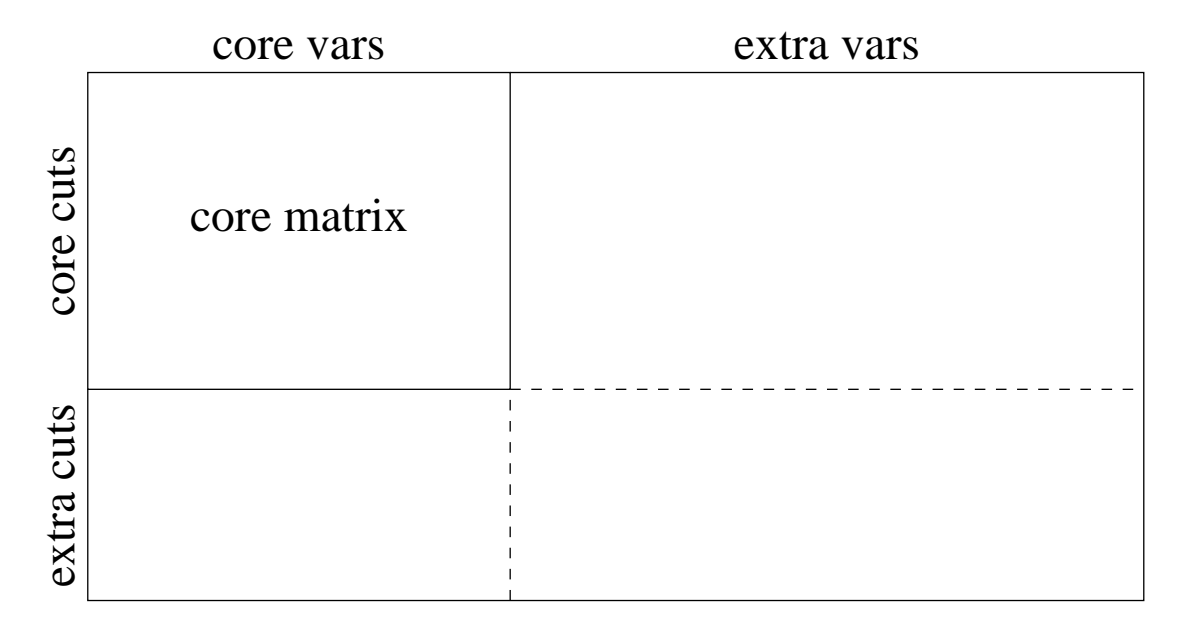

Reason for this split: efficiency.

#### COIN/BCP Methods: Initialization

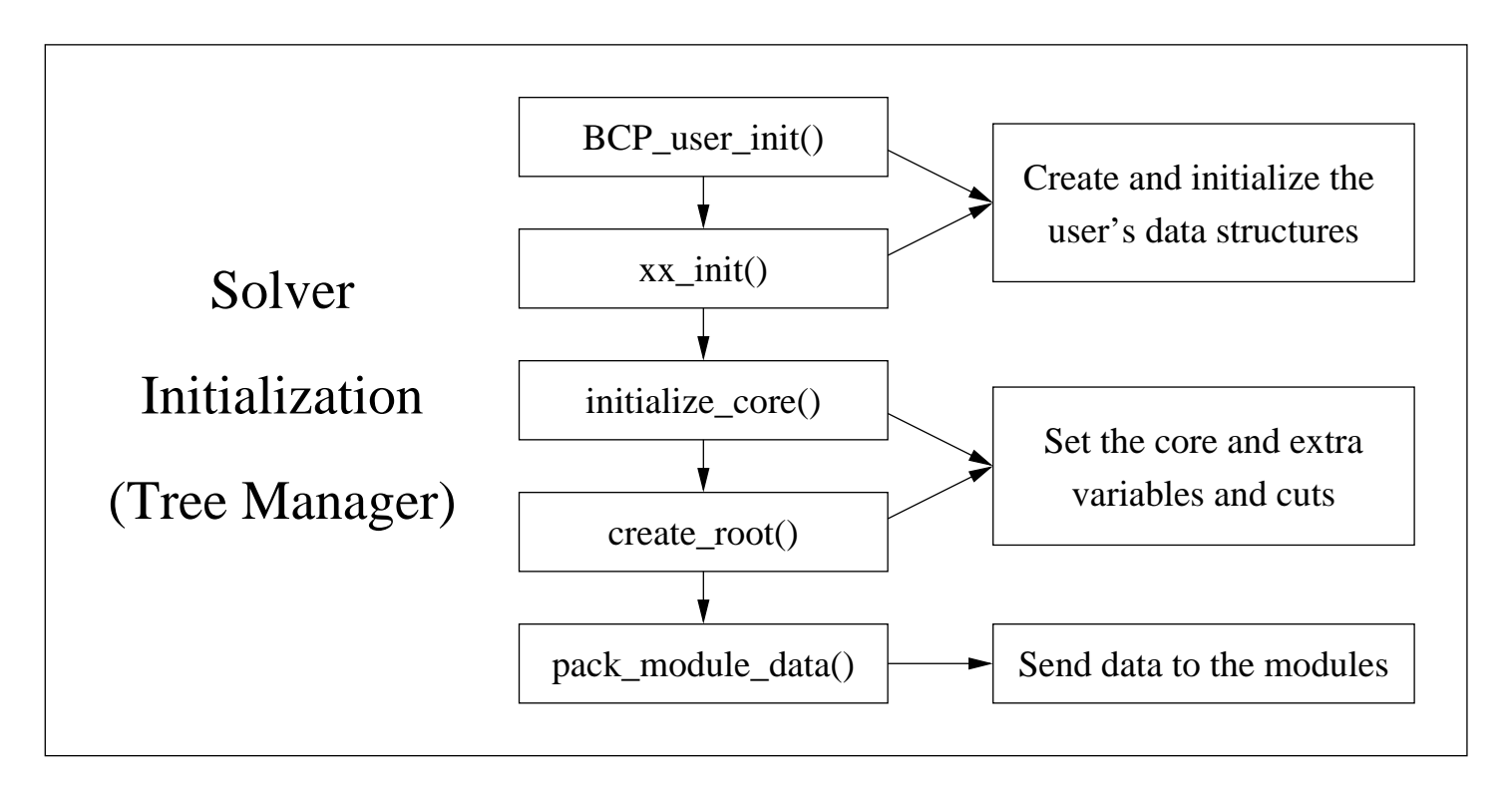

#### COIN/BCP Methods: Steady State

unpack\_feasible\_solution()

init\_new\_phase()

compare\_tree\_nodes()

Tree Manager  $\vert$  Cut Generator

unpack\_module\_data()

initialize\_search\_tree\_node()

See the solver loop figure

unpack\_module\_data()

unpack\_primal \_solution()

generate\_cuts()

unpack\_module\_data()

unpack\_dual \_solution()

generate\_vars()

LP Solver  $\vert$  Variable Generator

# COIN/BCP Methods: Node Processing Loop

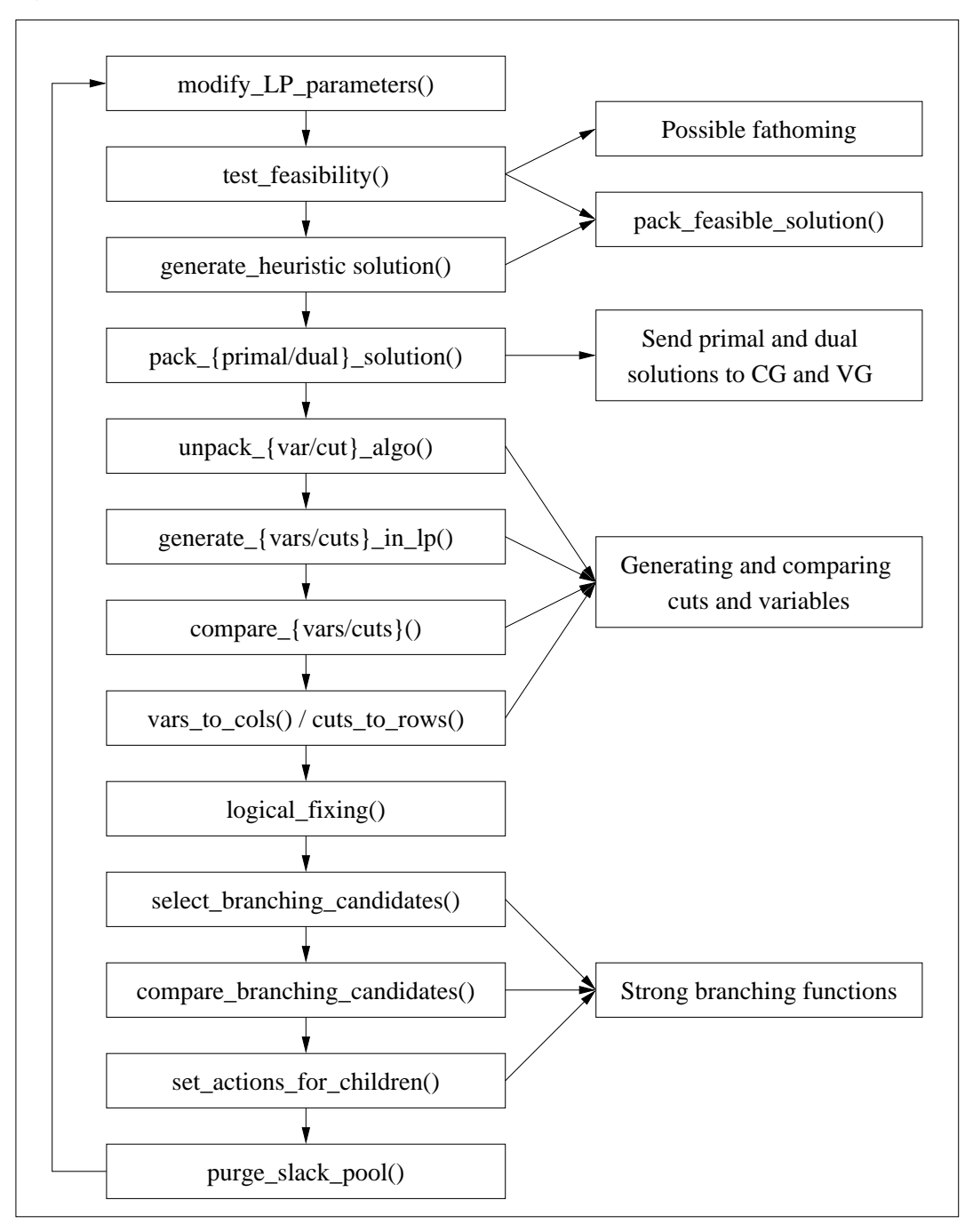

#### COIN/BCP Methods: Node Processing Loop

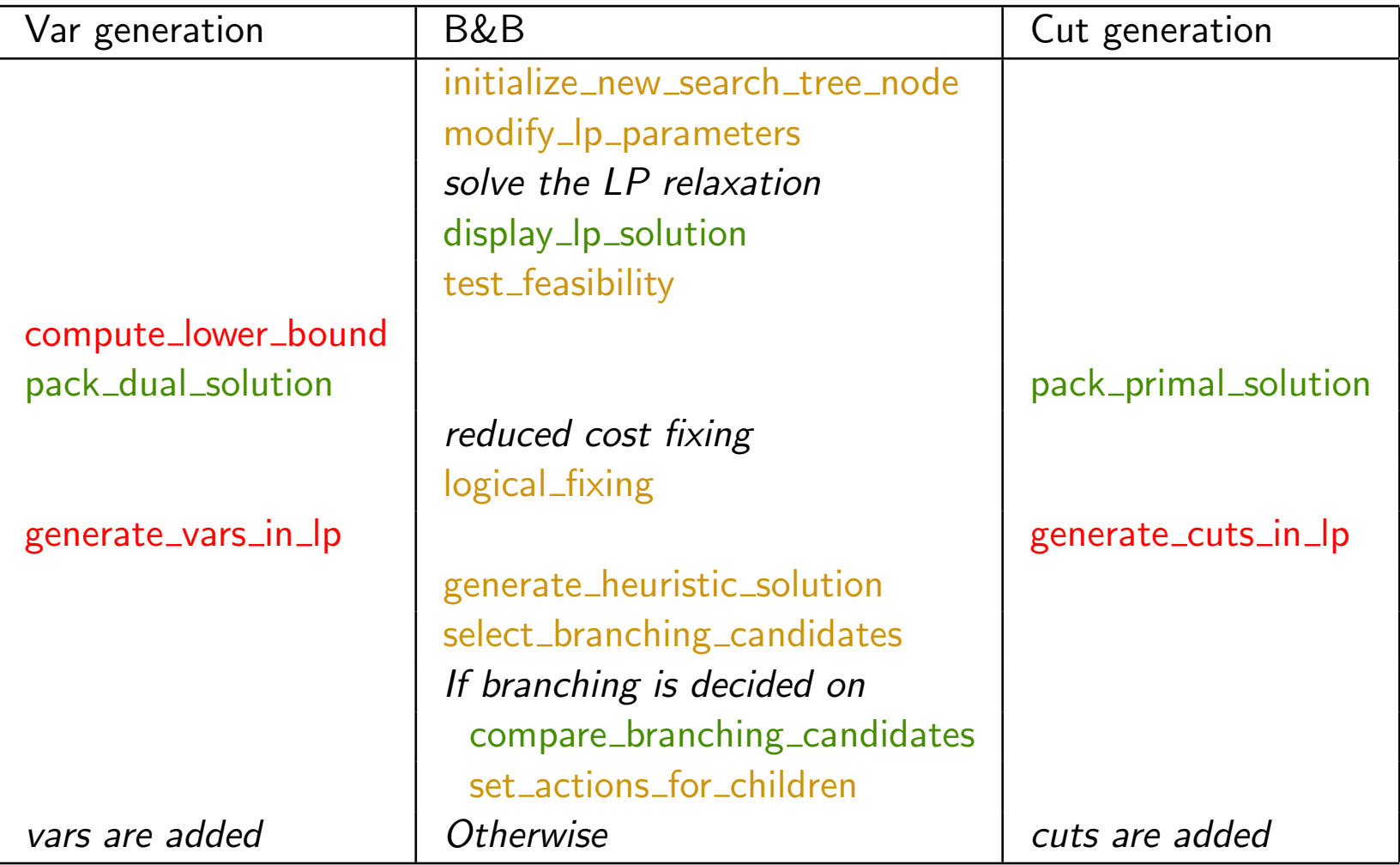

#### Misc methods in the TM (no particular order)

- unpack\_feasible\_solution. Default: Unpack a generic solution. Write if own solution type used.
- display\_feasible\_solution. Default: display a generic solution. Write if own solution type used.
- (un)pack warmstart. Default: handles all warmstarts defined in Osi. Unlikely to write.
- (un)pack\_var\_algo. Write if algorithmic vars are generated.
- (un)pack\_cut\_algo. Write if algorithmic cuts are generated.
- compare tree nodes. Defaults: Breadth/Depth/Best First Search. Unlikely to write (only if none of the defaults are satisfactory).
- init\_new\_phase. Unlikely to write (only if multiphase is used).

#### Misc methods in the LP (no particular order)

- pack feasible solution. Invoked whenever a feasible soln is found. Default: Pack a generic solution. Write if own solution type used.
- (un)pack warmstart. Default: handles all warmstarts defined in Osi. Unlikely to write.
- $\bullet$  (un) pack\_var\_algo. Write if algorithmic vars are generated.
- $\bullet$  (un) pack\_cut\_algo. Write if algorithmic cuts are generated.
- cuts to rows and vars to cols. Write if any sort of cut/var generation is done.
- compare\_cuts and compare\_vars. Write if any sort of cut/var generation is done.

#### Parameters and using the finished code

- Create a parameter file
- Run your code with the parameter file name as an argument (command line switches will be added).
- BCP\_ for BCP's parameters
- Defined and documented in BCP\_tm\_par, BCP\_lp\_par, etc.
- Helper class for creating your parameters.
- Output controlled by verbosity parameters.

# Agenda

- Overview of COIN-OR
- Overview of COIN-OR branch, cut, and price toolbox
	- Introduction to branch, cut, and price algorithms
	- Toolbox components
		- ∗ BCP
		- ∗ OSI
		- ∗ CGL
		- ∗ CLP
		- ∗ VOL
	- The Next Generation
- Using the toolbox
	- Getting started
	- Developing an application
- $\bullet \Rightarrow$  Examples  $\Leftarrow$

# Example: Uncapacitated Facility Location

User classes and methods

- UFL init
	- $-$  tm init()
	- $-$  lp\_init()
- UFL lp
	- unpack module data()
	- $-$  pack\_cut\_algo()
	- $-$  unpack\_cut\_algo()
	- $-$  generate\_cuts\_in\_lp()
	- $-$  cuts\_to\_rows()
- UFL tm
	- $-$  read\_data()
	- $-$  initialize\_core()
	- pack module data()
- UFL cut

#### Example: Generic MIP solver

- Implement branch and cut to solve an IP by
	- reading in from an MPS file,
	- designating all vars as core vars,
	- selecting some of the constraints as core constraints
	- making the rest extra (indexed) constraints, and
	- interfacing to CGL to generate cuts.
- Classes and methods are similar to the previous example.

#### **Resources**

- Documentation
	- There is a user's manual for BCP, but it is out of date.
	- The most current documentation is in the source code—don't be afraid to use it.
- Other resources
	- There are several mailing lists on which to post questions and we make an effort to answer quickly.
	- Also, there is a lot of good info at www.coin-or.org.
- There will be a user's meeting today from 12-1!

#### Final advice

# Use the source, Luke...

...and feel free to ask questions either by email or on the discussion list.